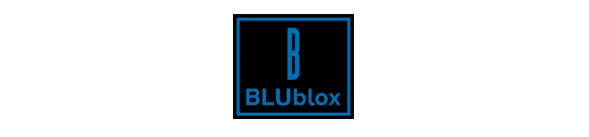

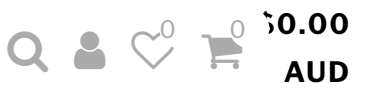

# HOW TO TURN YOUR IPHONE SCREEN RED!

October 07, 2019 In [Blog](https://www.blublox.com/blogs/news) 12 [comments](#page-3-0)

Do you want to turn your iPhone screen red and protect your body clocks from 100% of damaging blue and green light? Then this article if for you, brought to you by the team at BLUblox. The first section is for those with older iPhones, 8 and before and the second section helps those with newer iPhones, X and above.

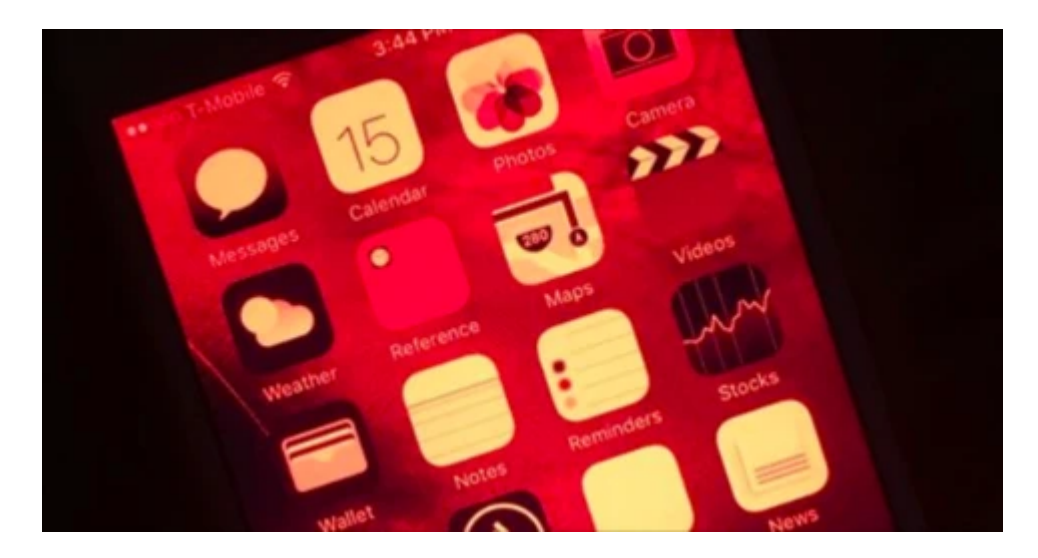

**iPhone 8 and before**

## **Selecting the red colour filter**

Go to Settings –> General –> Accessibility –> Display Accommodations. Here, you will find "Colour Filters" option. Select it.

Next, enable "Colour Filters" with the switch at the top of the screen, then select "Colour Tint" as your filter. From here, scroll down just a little further, then use the *Intensity* and *Hue* sliders to make the red effect more prominent. Both should be in the far right position for maximum redness

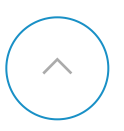

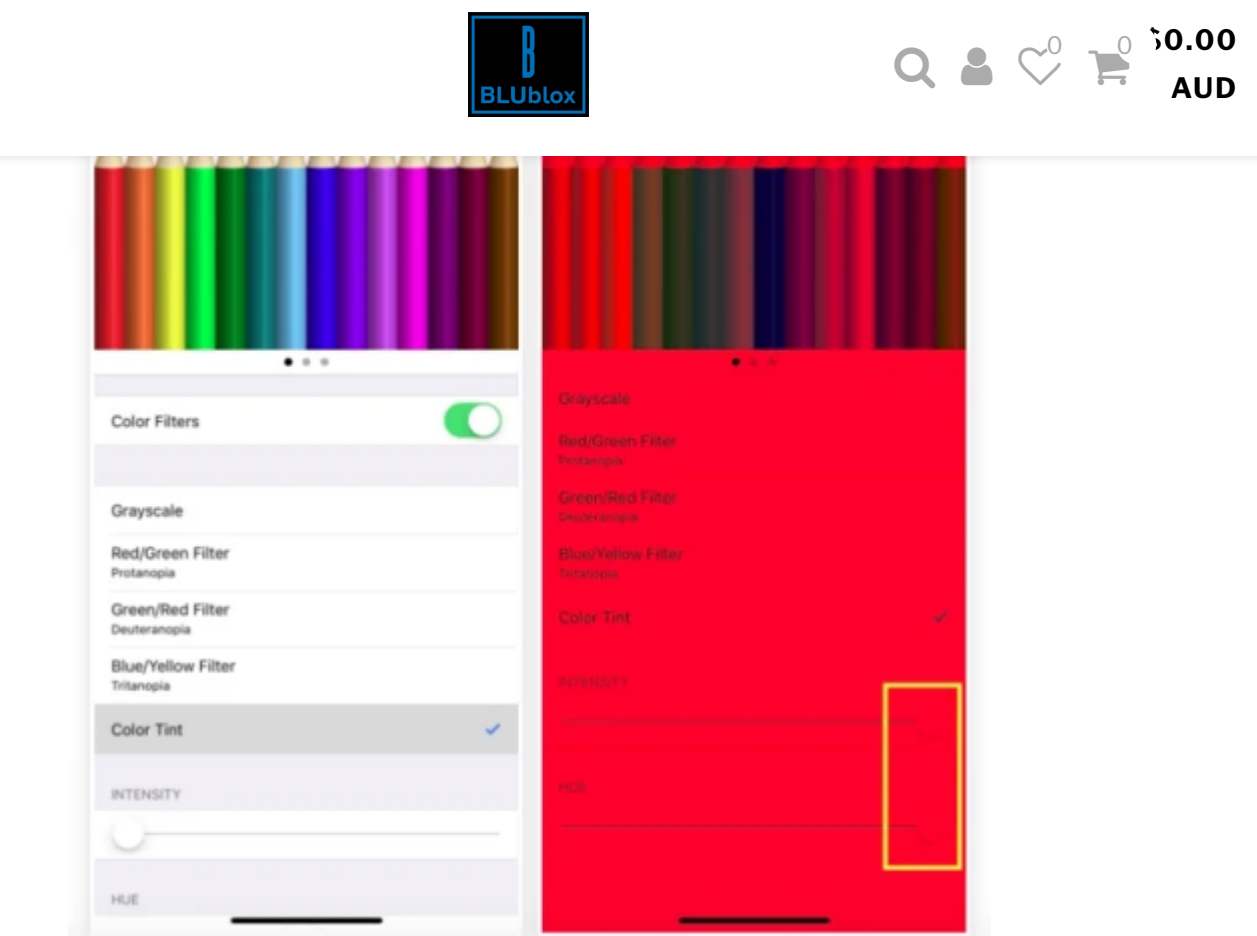

## **Creating a shortcut**

It would be a pain to be doing the red colour selection each evening, but fear not, we can add a short cut

Go to Settings –> General –> Accessibility, then scroll all the way to the bottom and select "Accessibility Shortcut." Choose the "Colour Filters" option from the list, and you're done. Now every time you triple-click the Home button, it'll switch between normal screen and red tint.

## **iPhone X and after**

Go to Settings –> Accessibility –> Display and Text Size –> Colour Filters

Next, enable "Color Filters" with the switch at the top of the screen, then select "Color Tint" as your filter. From here, scroll down just a little further, then use the *Intensity* and *Hue* sliders to make the red effect more prominent. Both should be in the far right position for maximum redness.

Next Set up a short cut so you can triple-click the right side button to turn the screen red

Go to Settings -> Accessibility, then scroll all the way to the bottom and select "Accessibility Shortcut." Choose the "Color Filters" option from the list, and you're done. Now every time your  $\left(\begin{matrix} \lambda \\ \lambda \\ \lambda \end{matrix}\right)$ 

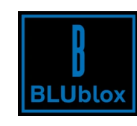

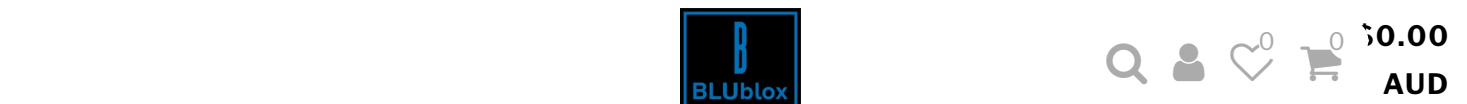

create a warmer colour which is not as optimal as the iPhone

This is a great hack for iPhone but there is no why to hack your TV, fridge lights, appliances or house lights so make sure you protect yourself from other sources of blue and green light after sunset with [BLUblox](https://www.blublox.com/collections/blue-and-green-light-glasses) Sleep+ glasses!

Lets hope other phone companies follow suit with this like Samsung as currently you can only

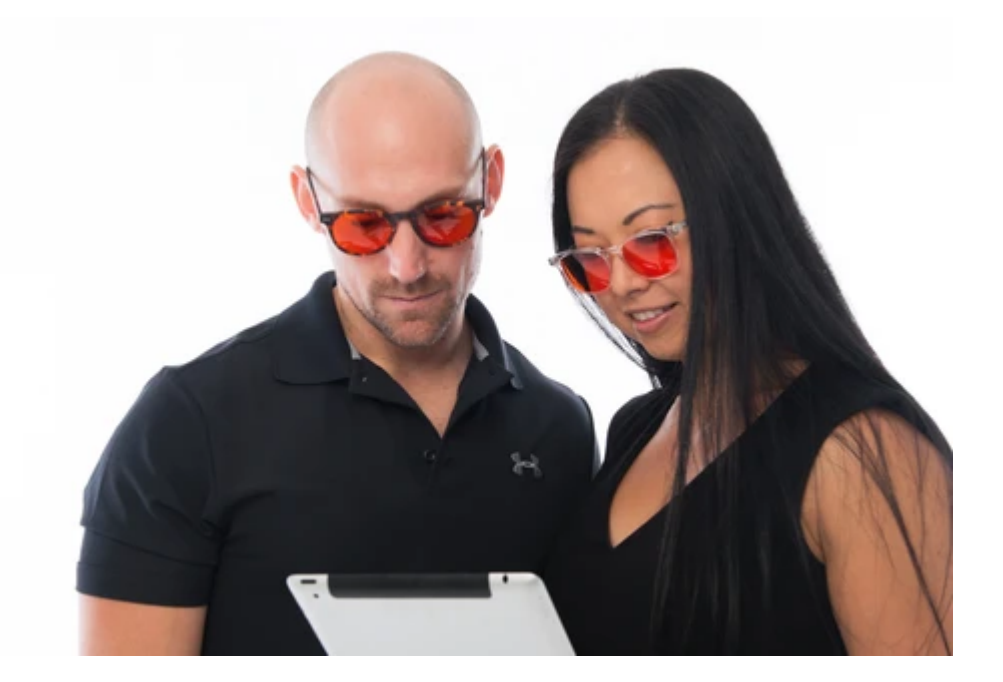

## 12 [comments](#page-4-0)

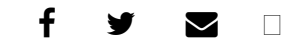

## RELATED ARTICLES

 $\left(\begin{array}{c} \nearrow \\ \end{array}\right)$ 

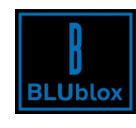

What is red light [therapy?](https://www.blublox.com/blogs/news/hive) *September 3*

Do Blue Light [Blocking](https://www.blublox.com/blogs/news/do-blue-light-blocking-glasses-improve-sleep) Glasses Improve Sleep? *September 8*

How to Choose Blue Light [Glasses](https://www.blublox.com/blogs/news/how-to-choose-blue-light-glasses-for-kids) for Kids? *August 26*

 $\mathsf{Q}$  **a**  $\heartsuit^0$   $\stackrel{\circ}{\mathsf{P}}$   $\stackrel{\mathsf{50.00}}{\mathsf{AUD}}$ 

# <span id="page-3-1"></span><span id="page-3-0"></span>12 THOUGHTS ON "HOW TO TURN YOUR IPHONE SCREEN RED!"

1.

**Amber** says: **Amber** says: **July 27, 2020 at [10:43am](#page-3-1)** 

any ideas on how to do this with a Mac desktop? I tried following similar instructions but the options are slightly different.

<span id="page-3-2"></span>2.

**Cathy** says: **Cathy** says: **Cathy** says: **Cathy** says: **Cathy** says: **Cathy** says: **Cathy** says: **Cathy** says: **Cathy** says: **Cathy** says: **Cathy** says: **Cathy** says: **Cathy** says: **Cathy** says: **Cathy** says: **Cathy** says

Thanks for the hack Andy! I am awaiting my night time blublox glasses eagerly, and appreciate you showing this iPhone setting hack for the mean time. Hope I can do it to my iPad Pro. Heard your guest appearance on the Intermittent Fasting podcast with Melanie Avalon and Gin Stephens and was really wowed with the information you gave, Hoping that my night blublox will help me bust through a weight loss Thanks  $\left( \frac{1}{2} \right)$ 

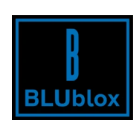

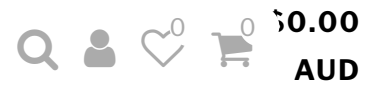

<span id="page-4-1"></span>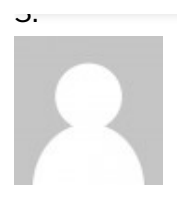

**Abbie** says: **March 17, 2020 at [10:09am](#page-4-1)** 

Thank you so much for this! Has improved my sleep so much more changing this setting if I have a little more computer work to do before bed.

Any recommendations of what bulbs are best in the home? I just moved into a new apartment and have been getting horrible headaches from the bulbs.

<span id="page-4-3"></span><span id="page-4-2"></span>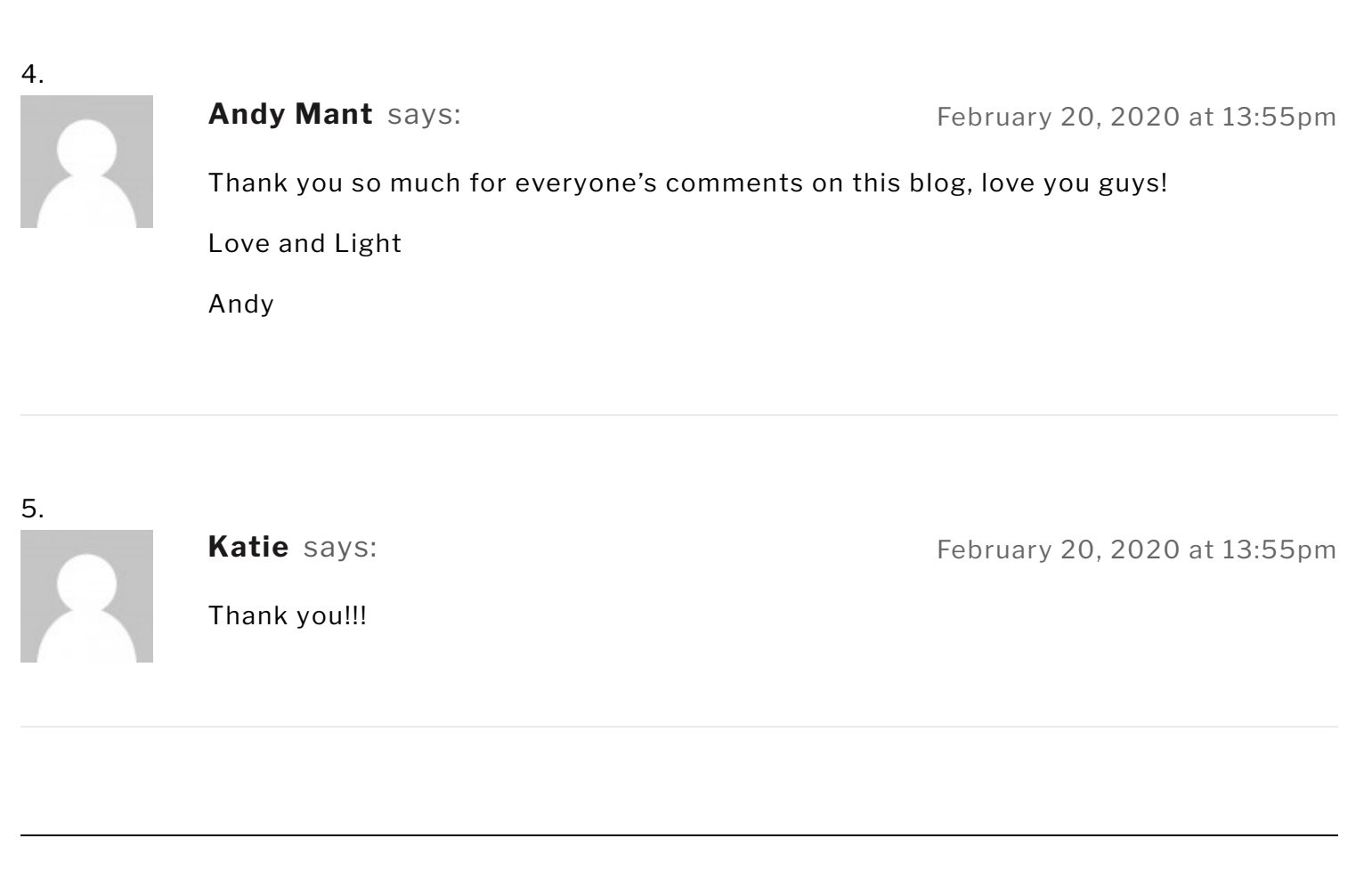

1 [2](https://www.blublox.com/blogs/news/how-to-turn-your-iphone-screen-red?page=2) [3](https://www.blublox.com/blogs/news/how-to-turn-your-iphone-screen-red?page=3) [Next](https://www.blublox.com/blogs/news/how-to-turn-your-iphone-screen-red?page=2)

# <span id="page-4-0"></span>LEAVE A REPLY

 $\left(\begin{array}{c} \nearrow \\ \end{array}\right)$ 

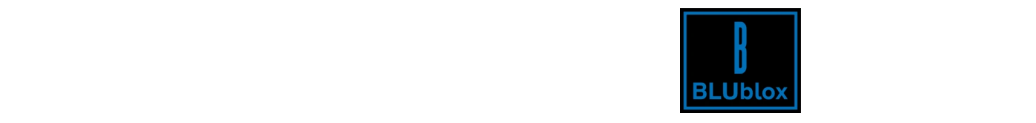

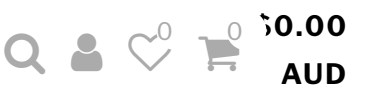

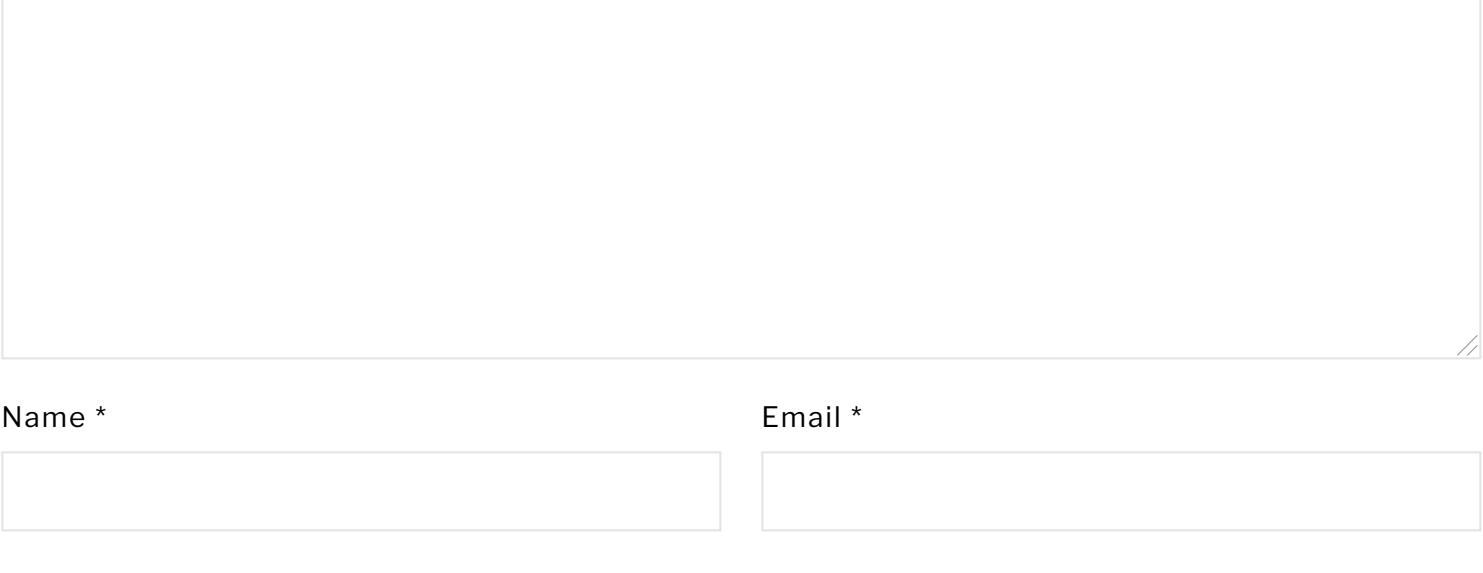

POST COMMENT

# Search

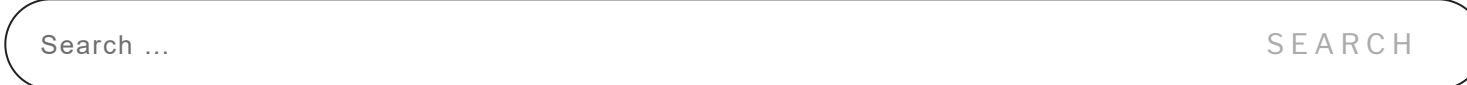

## Recent Posts

Do Blue Light [Blocking](https://www.blublox.com/blogs/news/do-blue-light-blocking-glasses-improve-sleep) Glasses Improve Sleep? September 08, 2020

What is red light [therapy?](https://www.blublox.com/blogs/news/hive) September 03, 2020

How to Choose Blue Light [Glasses](https://www.blublox.com/blogs/news/how-to-choose-blue-light-glasses-for-kids) for Kids? August 26, 2020

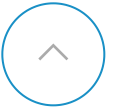

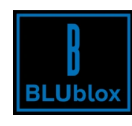

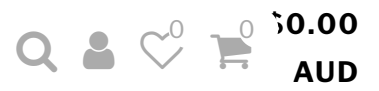

### [contact@blublox.com](mailto:contact@blublox.com)

## [Refersion](https://www.blublox.com/pages/refersion-affiliate) Affiliate Sign-up

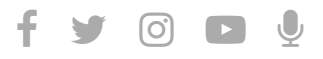

Useful Link s

[Products](https://www.blublox.com/collections)

My [Account](https://www.blublox.com/account/login)

My [Cart](https://www.blublox.com/cart)

[Blog](https://www.blublox.com/blogs/news)

[Customer](https://www.blublox.com/pages/customer-reviews) Reviews

[Returns](https://blublox.returnscenter.com/)

[Contact](https://www.blublox.com/pages/contact) Us

Useful Info

Terms & [Conditions](https://www.blublox.com/pages/terms-conditions)

[Shipping](https://www.blublox.com/pages/shipping-returns) & Returns

[Privacy](https://www.blublox.com/pages/privacy-policy) Policy

Blue Light [Technology](https://www.blublox.com/pages/learn)

[FAQs](https://www.blublox.com/pages/faqs)

Stay up to date!

Email Address \*

S U B S C R I B E

 $\left(\begin{array}{c} \nearrow \\ \end{array}\right)$ 

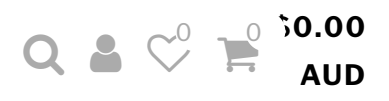

Copyright 2020 BLUblox | All rights reserved.

**BLUblox** 

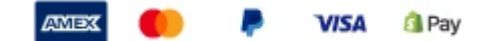

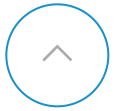